# **Этапы проектирования БД**

Процесс проектирования БД состоит их

#### *трех основных этапов*:

- 1) концептуальное проектирование;
- 2) логическое проектирование;
- 3) физическое проектирование.
	- 1. Концептуальное проектирование БД это процесс создания *высокоуровневой семантической модели* для данных, которые присутствуют в определенной предметной области.

В процессе разработки этой модели она постоянно *обсуждается* с пользователями

Дополнительно проводится специальный опрос

- основе информации, записанной в *требованиях пользователей*.
- средства программирования приложений и др. Концептуальная модель данных создается на
- набор прикладных программ;

(анкетирование) пользователей.

▪ тип СУБД и вычислительной платформы;

Важно, что такая модель *никак не зависит* от любых аспектов ее *физической реализации*:

организации данных.

*преобразования концептуальной модели* с учетом особенностей выбранной модели

Логическая модель данных создается путем

физической реализации БД.

*организации данных* при их хранении и обработке Это . делается *без выбора конкретной СУБД* и без учета остальных аспектов

на основе выбранной модели *структурной*

2. Логическое проектирование БД – это процесс создания информационной модели Важную роль логическая модель данных играет и при эксплуатации (сопровождении) уже готовой БД.

Эта модель, если ее постоянно поддерживать в актуальном состоянии, позволяет точно и наглядно представить любые изменения в структуре БД, а также оценить их влияние на прикладное ПО. 3. Физическое проектирование – это процесс принятия решений по реализации проекта разрабатываемой БД.

### В случае реляционной БД это означает:

- ❖ выбор конкретной (целевой) СУБД;
- ❖ построение процедуры создания таблиц на жестком диске;
- ❖ определение методов доступа к данным, чтобы обеспечить высокую производительность СУБД:
	- выбор необходимой файловой структуры (т.е. типов файлов для хранения данных);
	- оценка целесообразности использования индексных файлов;
- $\triangle$  планирование следства и следства и следства и следства и следства и следства и следства и следства и следства и

### **Методология концептуального проектирования БД** 1. Определение типов (классов) сущностей

- 2. Определение атрибутов для сущностей
- 3. Определение доменов для атрибутов
- 4. Определение потенциальных и первичных ключей
- 5. Определение типов связей между сущностями
- 6. Построение ER-диаграммы

При выборе первичного ключа среди нескольких потенциальных ключей наиболее важными являются следующие факторы:

- min набор атрибутов (наилучший вариант простой ключ целого типа);
- **значения min длины;**
- **высокая стабильность (т.е. min вероятность** изменения значений);
- простота работы для пользователя. Если нет возможности сделать удачный выбор первичного ключа среди собственных атрибутов сущности, то рекомендуется ввести вспомогательный *суррогатный*

### **Методология логического проектирования реляционной БД** Нужно выполнить следующую последовательность действий:

- 1. Исключение элементов, несовместимых с реляционной моделью данных.
- 2. Формирование набора таблиц для логической структуры реляционной БД.
- 3. Проверка полученных таблиц с учетом требований нормализации.
- 4. Определение ограничений целостности данных.

#### **1. Исключение элементов, несовместимых с реляционной моделью данных** Концептуальная модель данных часто

- содержит конструкции, для которых *нет поддержки* в реляционных СУБД.
- На этом этапе от таких конструкций *нужно избавиться* путем их преобразования.
- Преобразованию подлежат *следующие*
- *элементы* концептуальной модели данных:
- a) связи типа «многие ко многим»;
- b) сложные связи;
- c) многозначные атрибуты;
- d) связи с атрибутами;
- e) persons and the contract of the contract of the contract of the contract of the contract of the contract of

#### 1а) Исключение связи «многие ко многим»

### Вместо связи N:M нужно ввести еще одну промежуточную сущность и две

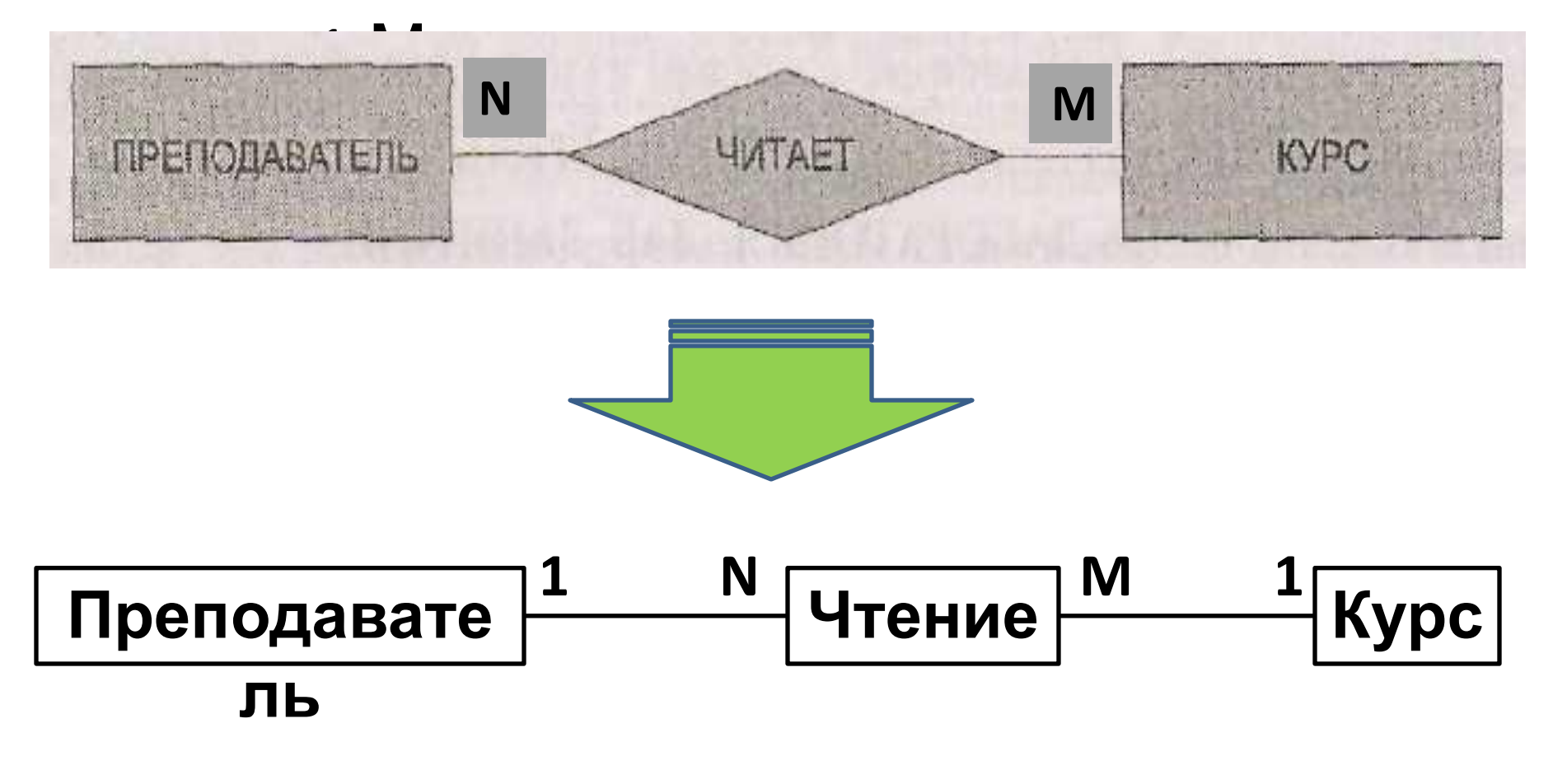

#### <u> 1b) Преобразование сложных связей</u>

Исключение сложной связи (степень>2) идет по следующему сценарию:

- в модель добавляется новая сущность;
- вводятся бинарные связи типа 1:М для  $0.00014$   $0.000$   $0.00111110$

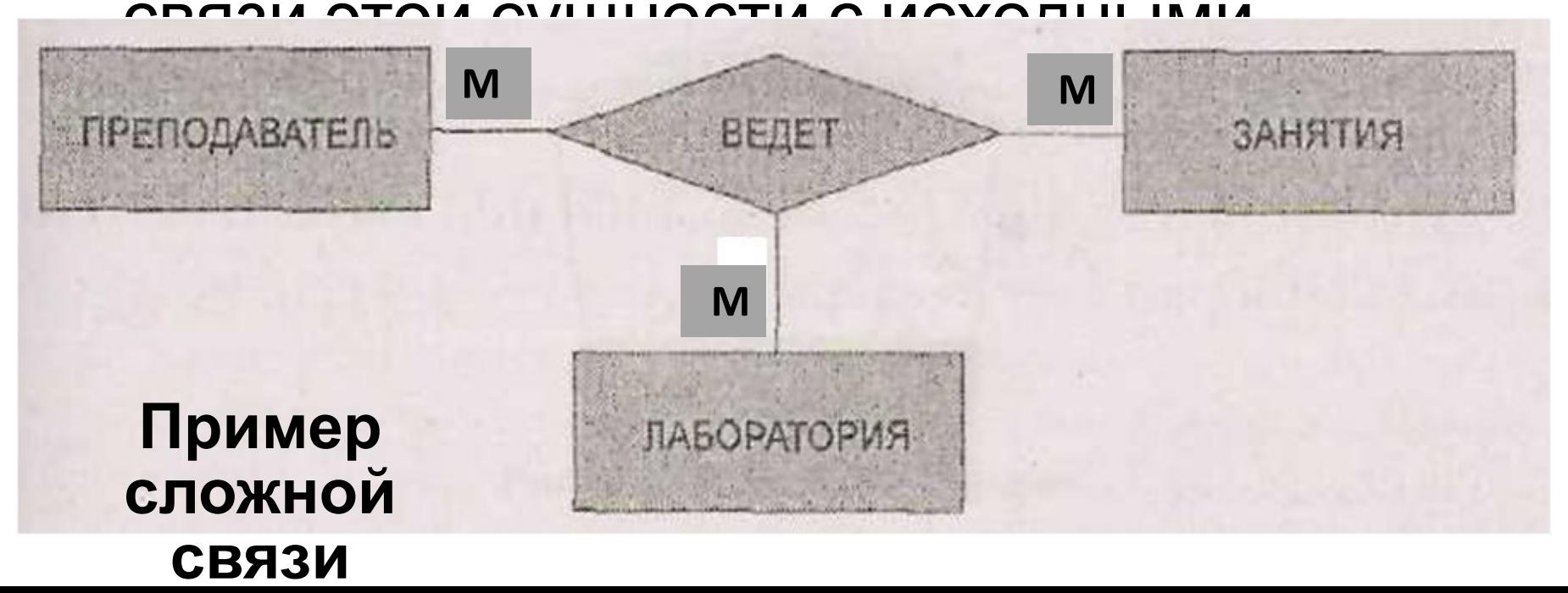

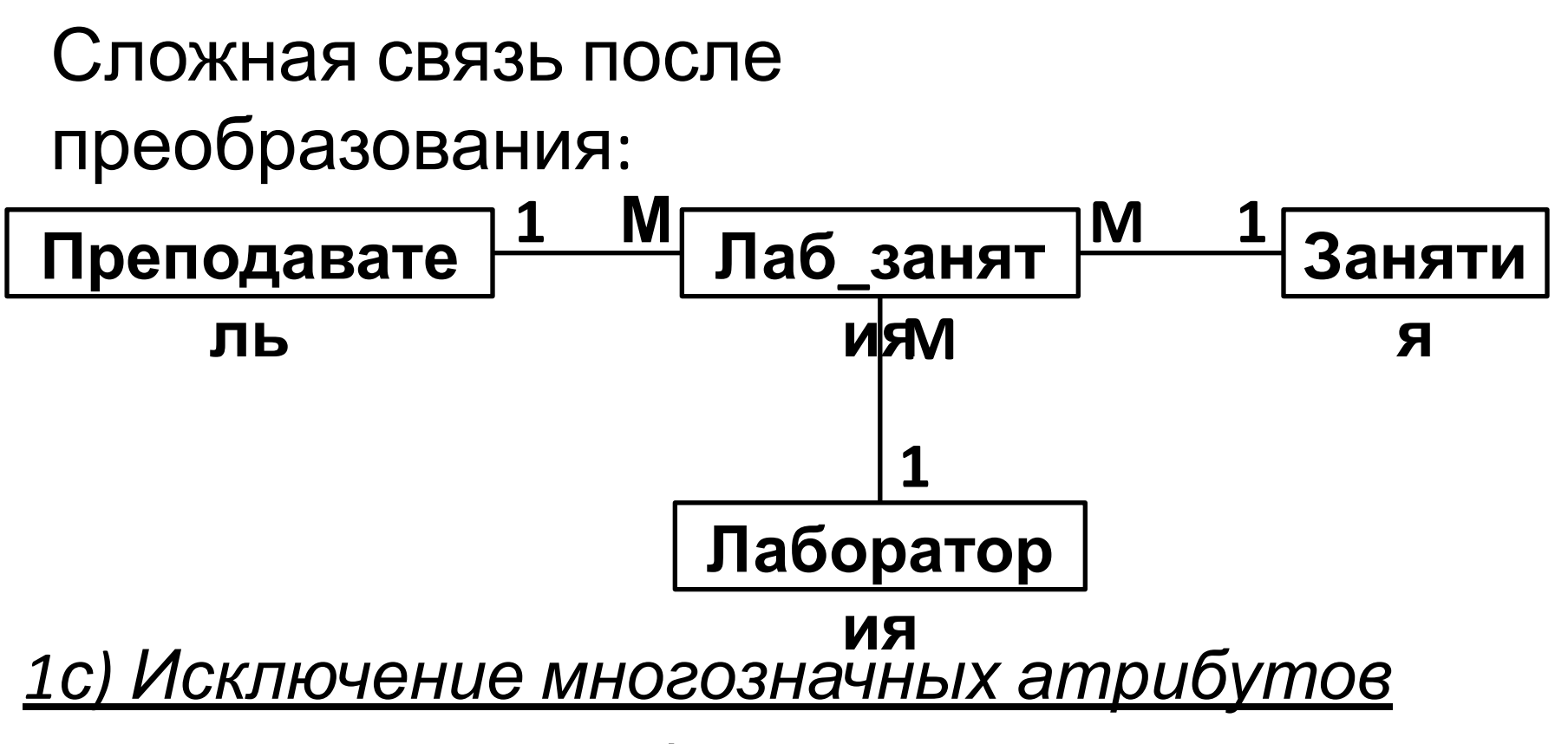

Вместо такого атрибута вводится новая сущность с соответствующим однозначным атрибутом, который становится первичным КЛЮЧОМ.

Между новой и исходной сущностями

# **Пример исключения многозначного атрибута**

Пусть концептуальная модель содержит

сущность *ОТДЕЛ* с атрибутом

### **Номер\_телефона**.

Если некоторые отделы имеют несколько контактных телефонов, то этот атрибут

относится к типу *многозначного*.

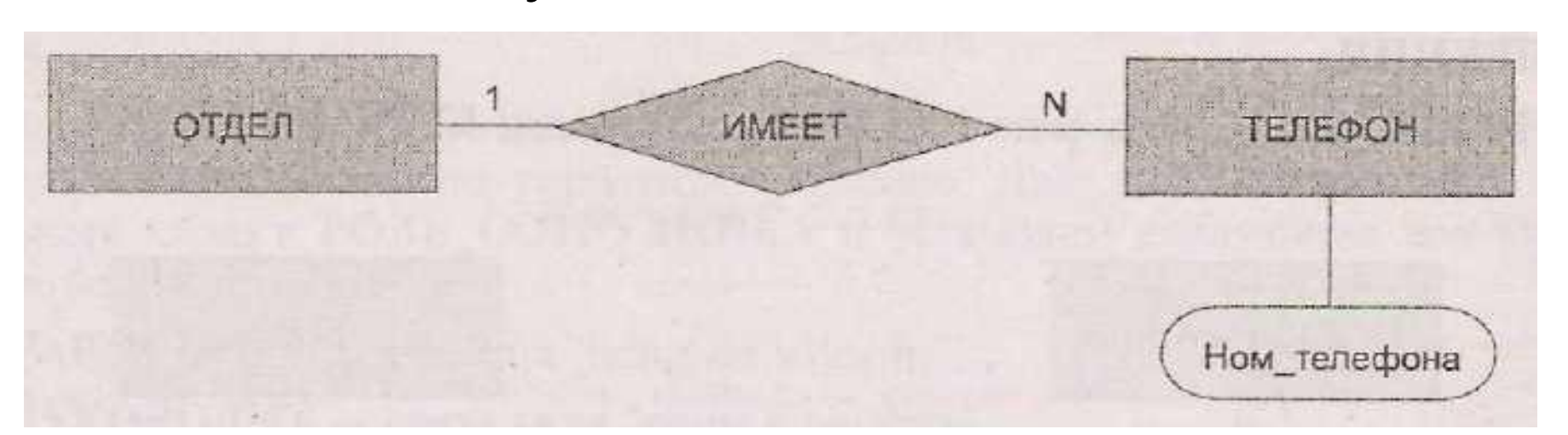

## **2. Формирование набора таблиц для логической структуры реляционной БД** Для каждой сущности создается таблица и в

нее включают все *простые атрибуты* этой сущности.

В случае *составного атрибута* в таблицу включают отдельные *простые части* этого атрибута.

Связи между разными таблицами реализуются по схеме *«первичный ключ/внешний ключ»*. *Суть этой схемы*: из родительской сущности копия первичного ключа передается в

При реализации бинарных связей *типа 1:1* возможны следующие варианты:

1. Для обеих сторон участие в связи *полное* (т.е. связь *обязательная*)

Такие сущности целесообразно Прбувединить.

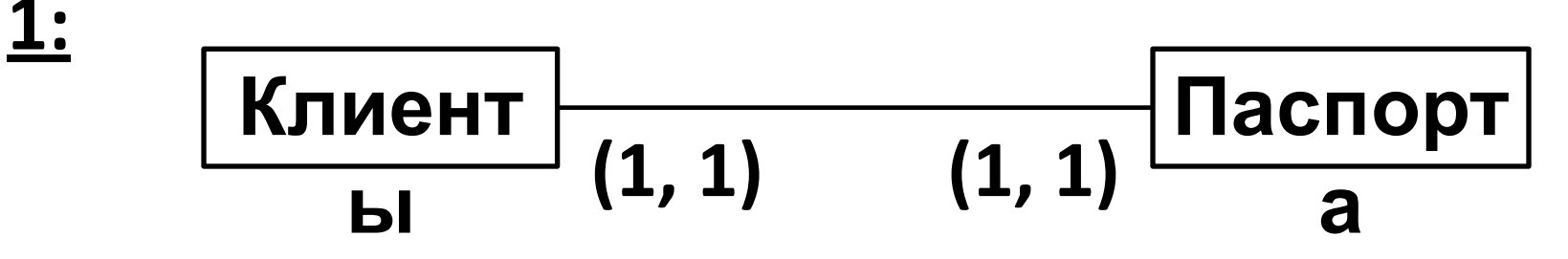

В этом случае целесообразно паспортные данные включить в таблицу *КЛИЕНТЫ*.

2. Для одной из сторон участие в связи *неполное* (т.е. связь *необязательная*) Сущность, для которой имеет место неполное участие в связи, объявляется родительской.

После этого можно применять схему

*«первичный ключ/внешний ключ»*.

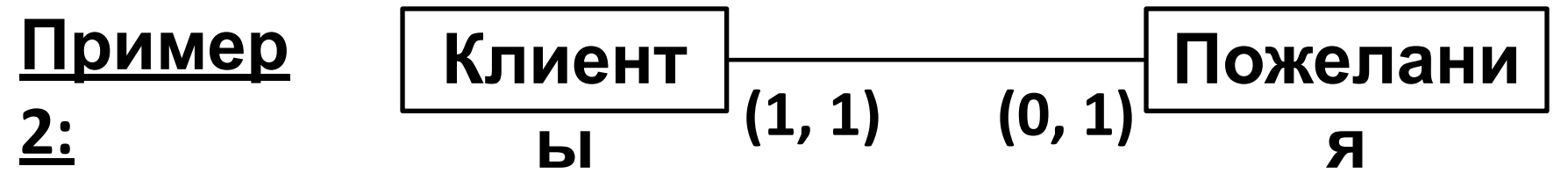

Для связи между таблицами *КЛИЕНТЫ* и *ПОЖЕЛАНИЯ* копия первичного ключа таблицы *КЛИЕНТЫ* передается в таблицу *ПОЖЕЛАНИЯ* и становится там внешним  $\mathsf{I}\mathsf{I}\sqcap\mathsf{I}\sqcap\mathsf{I}\sqcap\mathsf{I}\sqcap\mathsf{I}\sqcap\mathsf{I}$ 

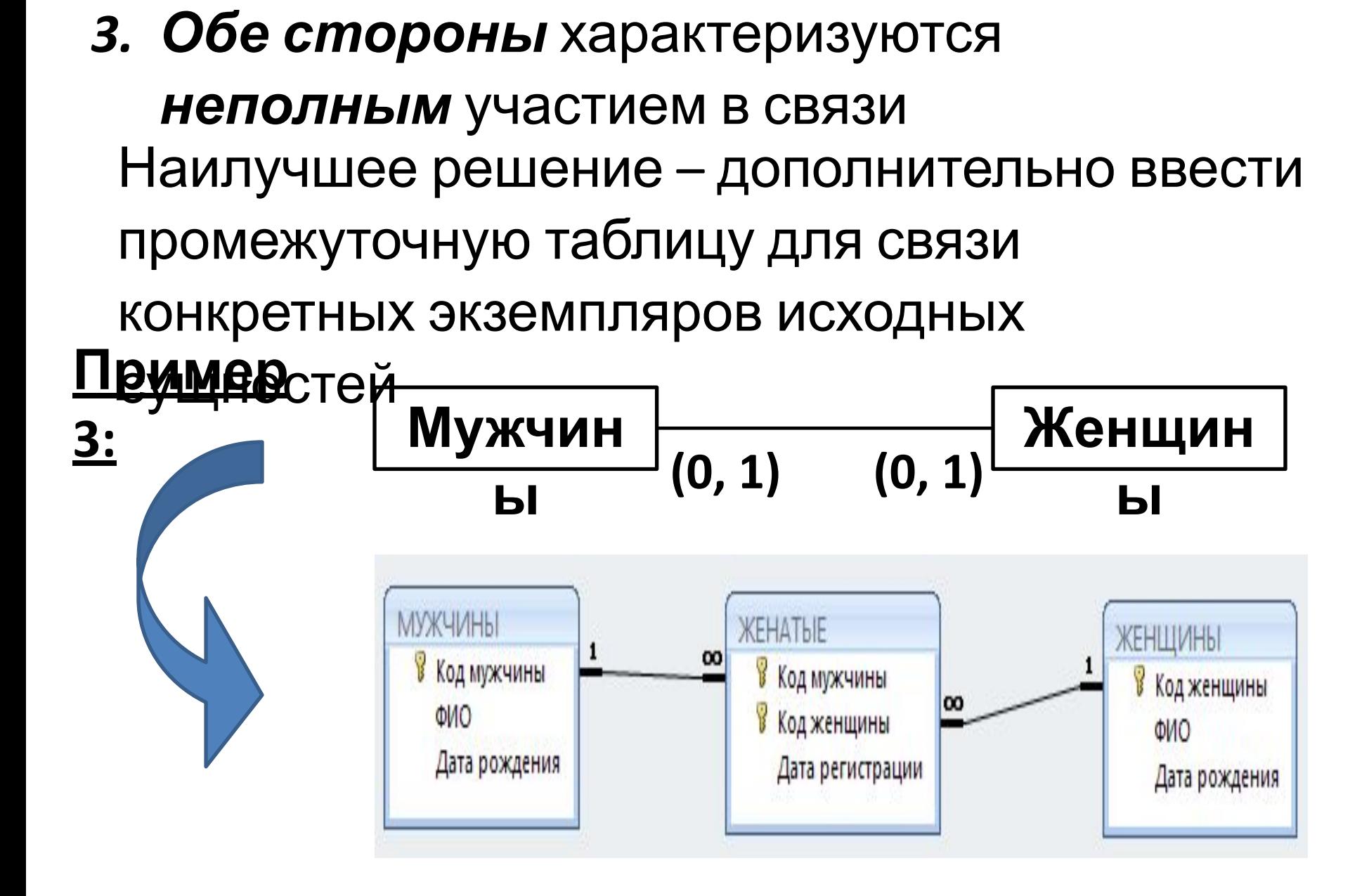